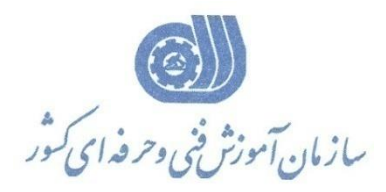

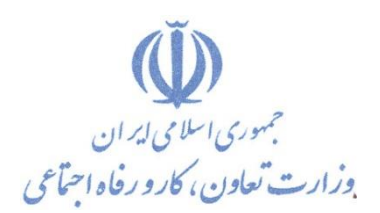

**معاونت پژوهش، برنامهريزي و سنجش مهارت** 

**ريزي درسي دفتر پژوهش، طرح و برنامه**

استاندارد آموزش شايستگي

# طراحی مسیر با نرم افزار SIVAN DESIGN **CIVILCAD**

**گروه شغلي**

**ساختمان**

**كد ملي آموزش شايستگي**

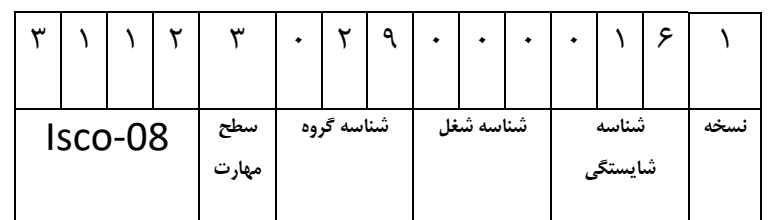

٢١ ٢٢/١٣

**تاريخ تدوين استاندارد : 1388/10/1**

**نظارت بر تدوين محتوا و تصويب : دفتر طرح و برنامه هاي درسي شماره ملي شناسايي شغل : 2142/13 شروع اعتبار : 1388/10/1 پايان اعتبار : 1393/10/1**

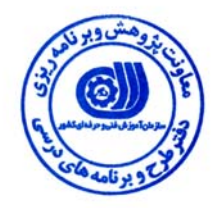

 عمران **اعضاء كميسيون تخصصي برنامه ريزي درسي رشته :**

1

 $\overline{a}$ 

j

 **اداره كل آموزش فني وحرفه اي آذربايجان شرقي حوزه هاي حرفه اي و تخصصي همكار براي تدوين استاندارد شغل و آموزش :**

> $\overline{a}$ **فرآيند اصلاح و بازنگري :**

**آدرس : تهران -خیابان آزادی ، خیابان خوش شمالی ، نبش نصرت ، ساختمان شماره ۲ ، سازمان آموزش فنی و حرفه ای کشور ، شماره ۲۵۹ دورنگار 66944117 تلفن 66569900** 

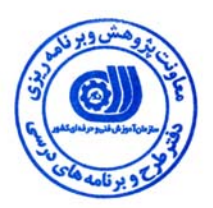

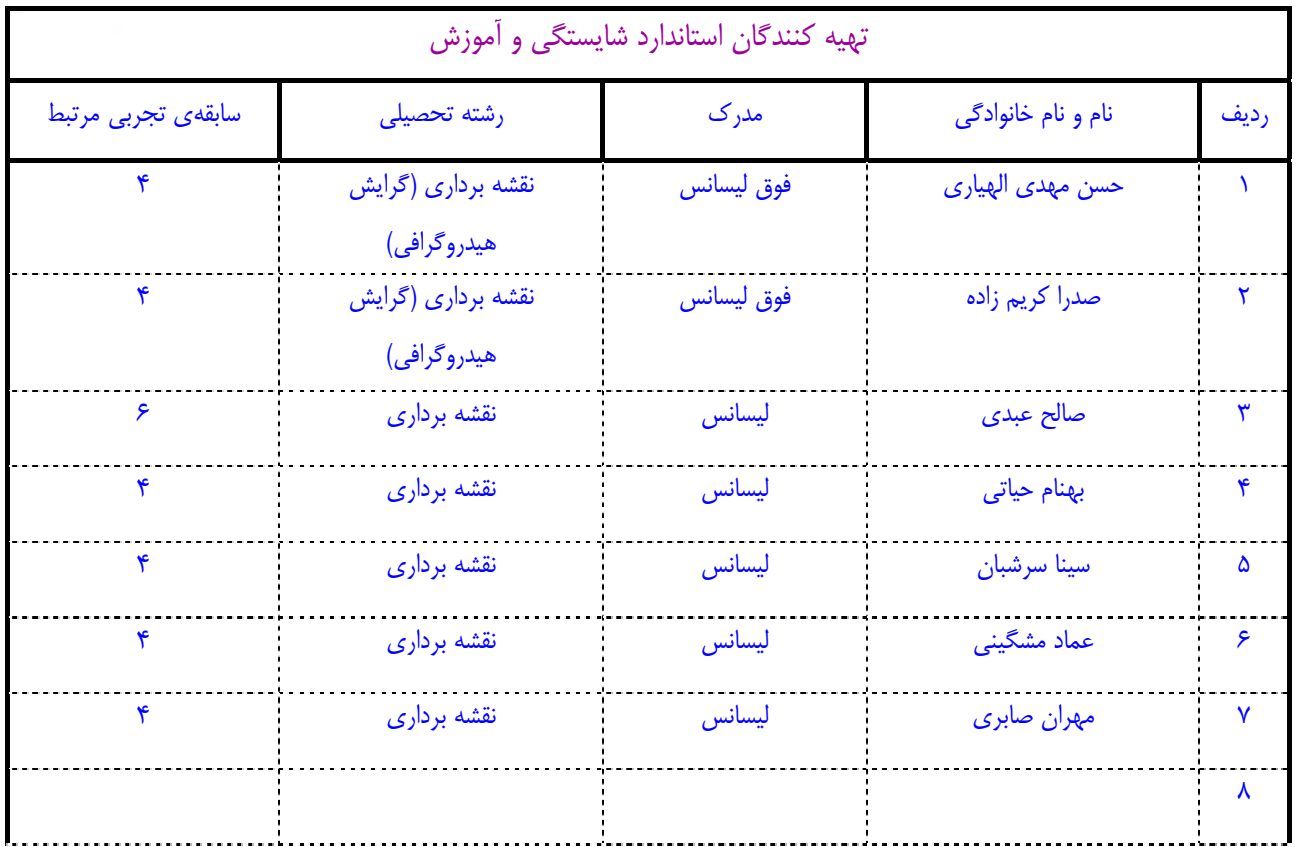

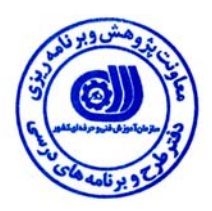

# **تعاريف :**

### **استاندارد شغل :**

مشخصات شايستگي ها و توانمندي هاي مورد نياز براي عملكرد موثر در محيط كار را گويند در بعضي از موارد استاندارد حرفه اي نيز گفته مي شود . **استاندارد آموزش :** 

نقشهي يادگيري براي رسيدن به شايستگي هاي موجود در استاندارد شغل .

# **نام يك شغل :**

به مجموعه اي از وظايف و توانمندي هاي خاص كه از يك شخص در سطح مورد نظر انتظار مي رود اطلاق مي شود .

# **شرح شغل :**

بيانيه اي شامل مهم ترين عناصر يك شغل از قبيل جايگاه يا عنوان شغل ، كارها ارتباط شغل با مشاغل ديگر در يك حـوزه شـغلي ، مـسئوليت هـا ، شرايط كاري و استاندارد عملكرد مورد نياز شغل .

# **طول دوره آموزش :**

حداقل زمان و جلسات مورد نياز براي رسيدن به اهداف يك استاندارد آموزشي .

# **ويژگي كارآموز ورودي :**

حداقل شايستگي ها و توانايي هايي كه از يك كارآموز در هنگام ورود به دوره آموزش انتظار مي رود .

# **ارزشيابي :**

فرآيند جمع آوري شواهد و قضاوت در مورد آنكه يك شايستگي بدست آمده است يا خير ، كه شامل سه بخش عملي ، كتبي عملي و اخلاق حرفـه اي خواهد بود .

# **صلاحيت حرفه اي مربيان :**

حداقل توانمندي هاي آموزشي و حرفه اي كه از مربيان دوره آموزش استاندارد انتظار مي رود .

# **شايستگي :**

توانايي انجام كار در محيط ها و شرايط گوناگون به طور موثر و كارا برابر استاندارد .

# **دانش :**

حداقل مجموعه اي از معلومات نظري و توانمندي هاي ذهني لازم براي رسيدن به يك شايستگي يا توانايي . كه مي تواند شامل علوم پايه ( رياضي ، فيزيك ، شيمي ، زيست شناسي ) ، تكنولوژي و زبان فني باشد .

# **مهارت :**

حداقل هماهنگي بين ذهن و جسم براي رسيدن به يك توانمندي يا شايستگي . معمولاً به مهارت هاي عملي ارجاع مي شود .

#### **نگرش :**

مجموعه اي از رفتارهاي عاطفي كه براي شايستگي در يك كار مورد نياز است و شامل مهارت هاي غير فني واخلاق حرفه اي مي باشد .

#### **ايمني :**

مواردي است كه عدم يا انجام ندادن صحيح آن موجب بروز حوادث و خطرات در محيط كار مي شود .

# **توجهات زيست محيطي :**

ملاحظاتي است كه در هر شغل بايد رعايت و عمل شود كه كمترين آسيب به محيط زيست وارد گردد.

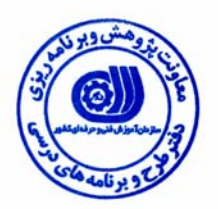

# **نام شايستگي :**

طراحي مسير با نرم افزار CivilCAD Design Sivan

**شرح شايستگي :** 

نرم افزار CivilCAD Design Sivan در حيطه ي راه سازي و نقشه برداري بوده و كارهايي از قبيل طراحي مسير ، طراحي جاده هاي شهري ، طراحي قوس هاي افقي ، تهيه ي پروفيل هاي طولي و عرضي ، طراحي خط پروژه ، طراحي قوسهاي قائم با در نظر گرفتن ضوابط ، اعمال دور (شيب عرضي راه) و محاسبه ي حجم عمليات خاكي مرتبط بوده و اين شايستگي با كارشناسان شاغل در پروژه هاي راه سازي ، نقشه برداري و عمران در ارتباط مي باشد.

**ويژگي هاي كارآموز ورودي** 

**حداقل ميزان تحصيلات :** ليسانس راه سازي و يا ليسانس عمران و يا ليسانس نقشه برداري

**حداقل توانايي جسمي :** سلامت كامل

**مهارت هاي پيش نياز اين استاندارد :** ندارد

**طول دوره آموزش** 

**طول دوره آموزش : 60 ساعت ـ زمان آموزش نظري : 15 ساعت** 

**ـ زمان آموزش عملي : 34 ساعت** 

**ـ كارورزي : - ساعت ـ زمان پروژه : 11 ساعت**

**شيوه ارزشيابي** 

آزمون عملي : %65

آزمون كتبي عملي : %25

 $\lambda \cdot :$ اخلاق حرفه اي

**صلاحيت هاي حرفه اي مربيان** 

- دارا بودن حداقل مدرك تحصيلي ليسانس نقشه برداري – با حداقل 4 سال سابقه كاري مرتبط

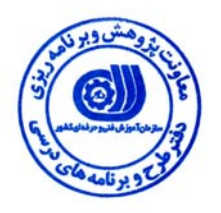

**استاندارد شايستگي** 

# **- كارها**

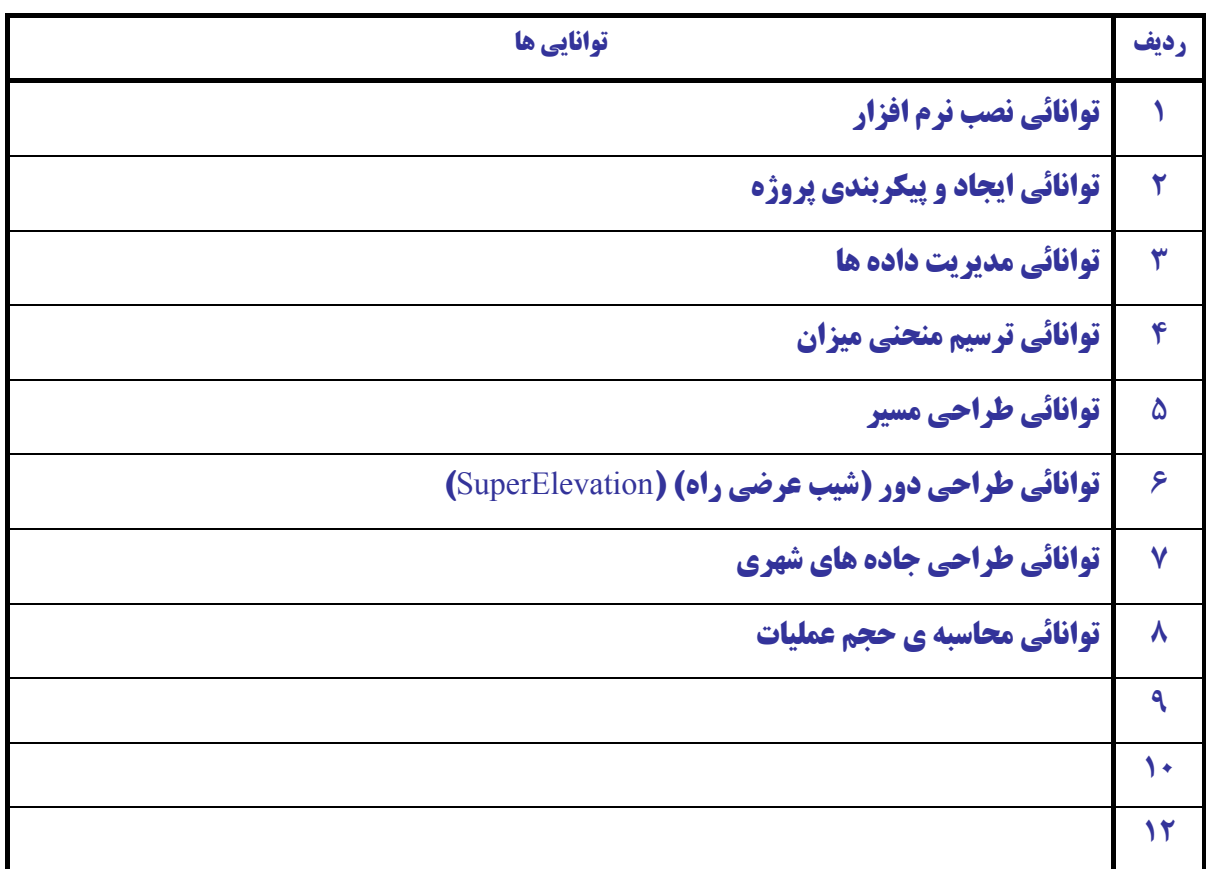

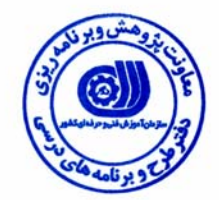

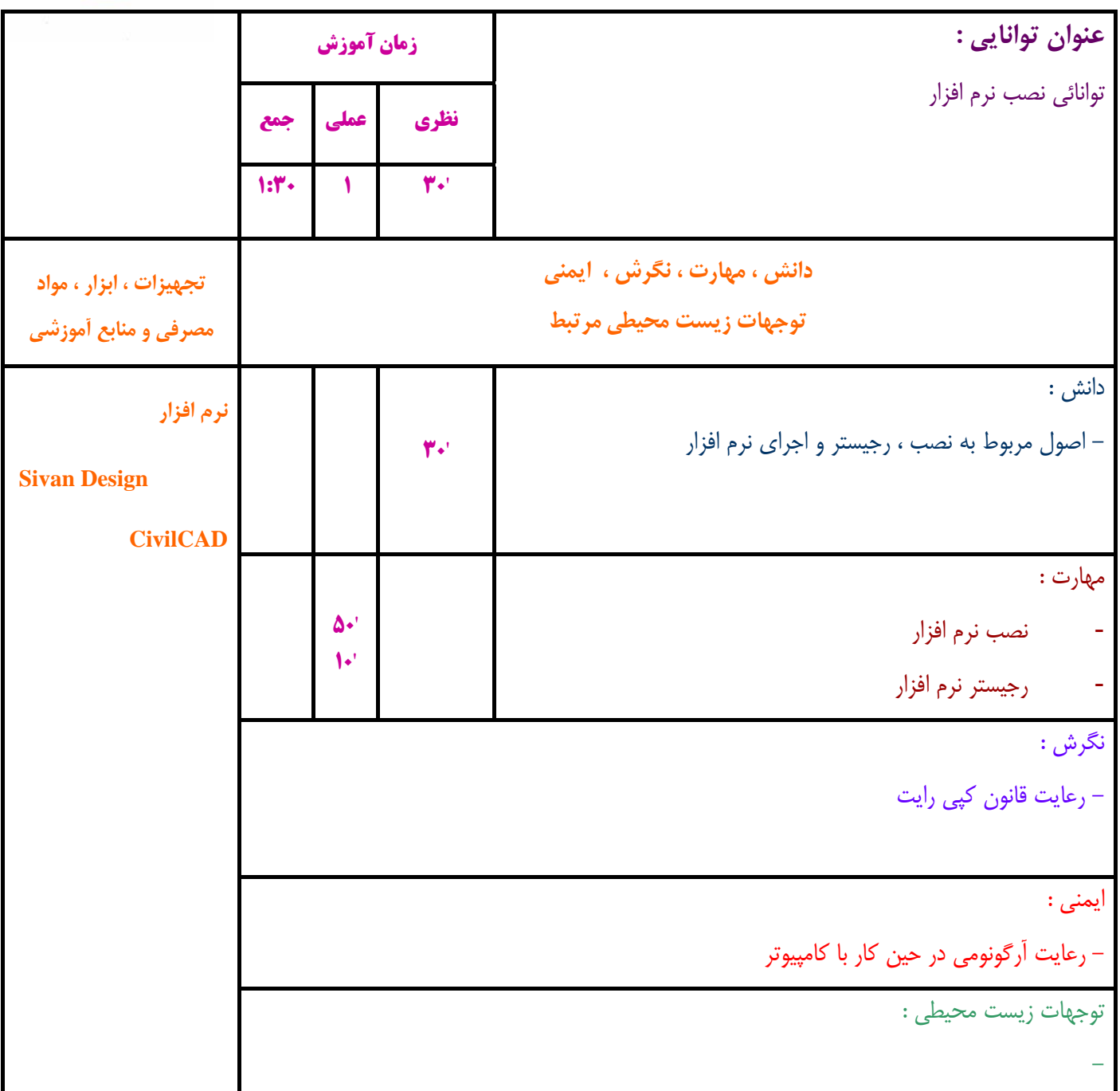

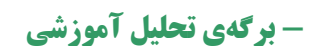

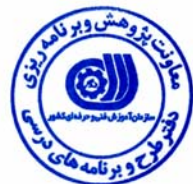

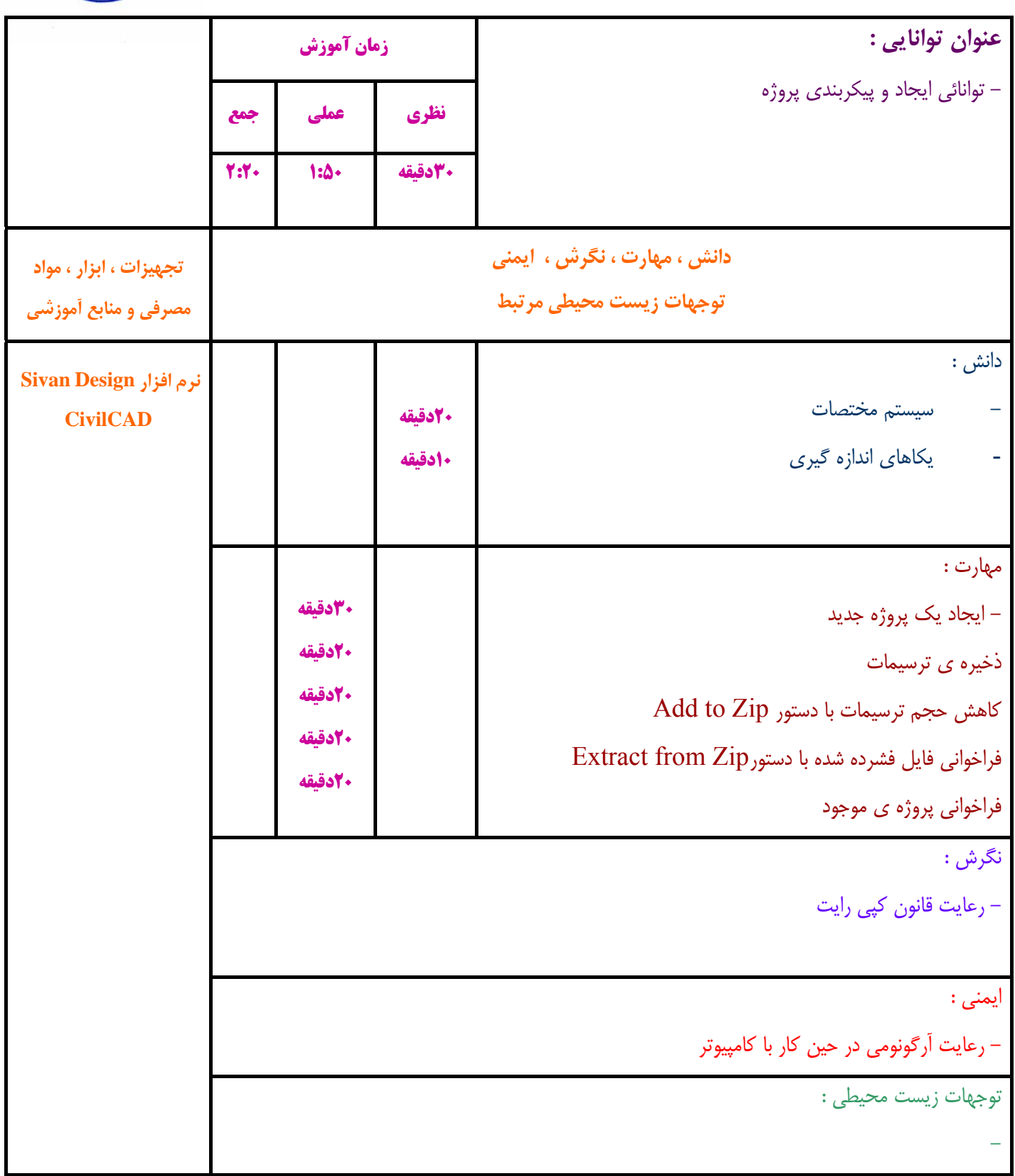

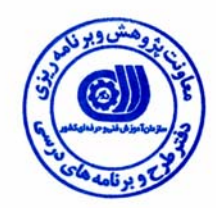

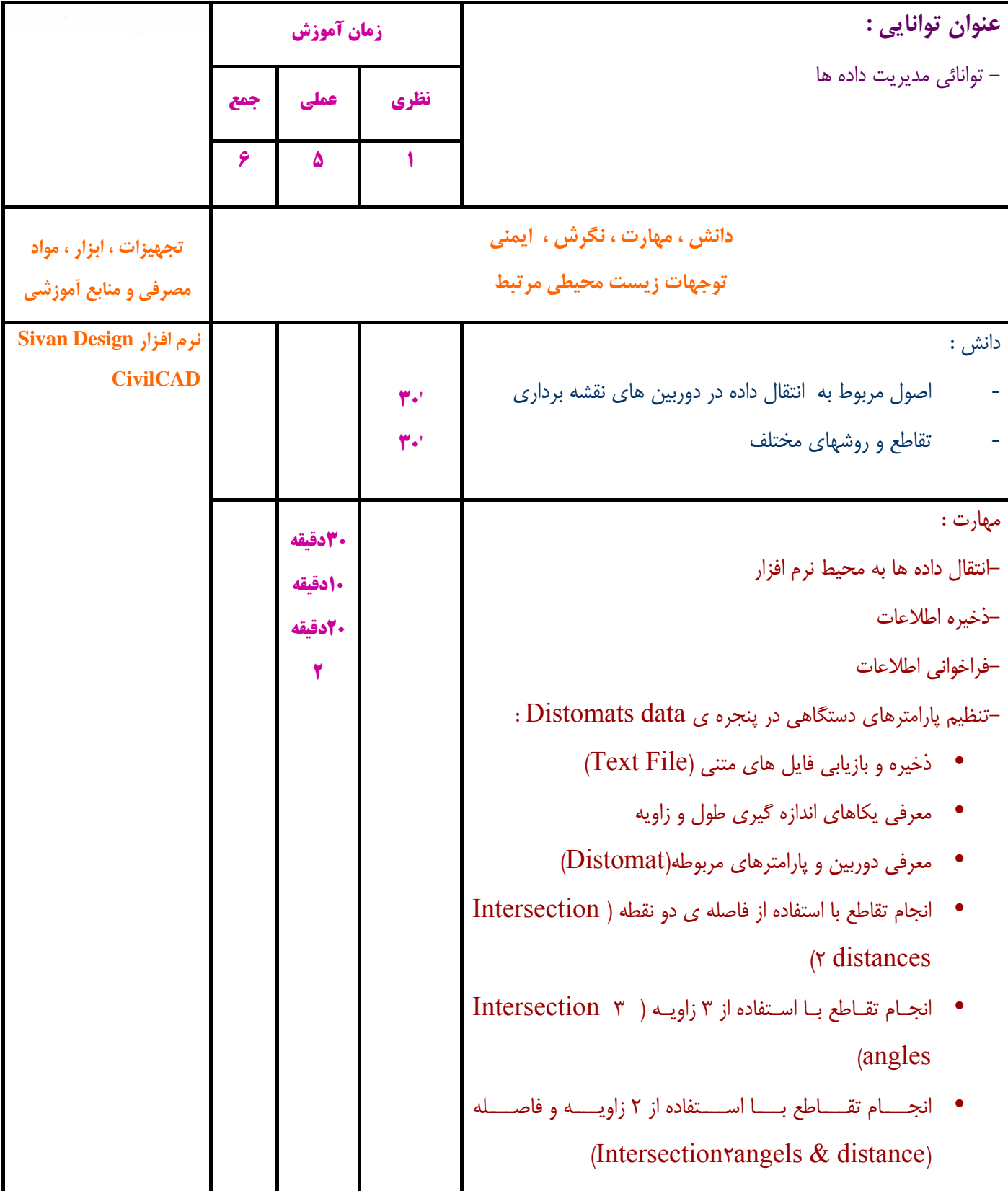

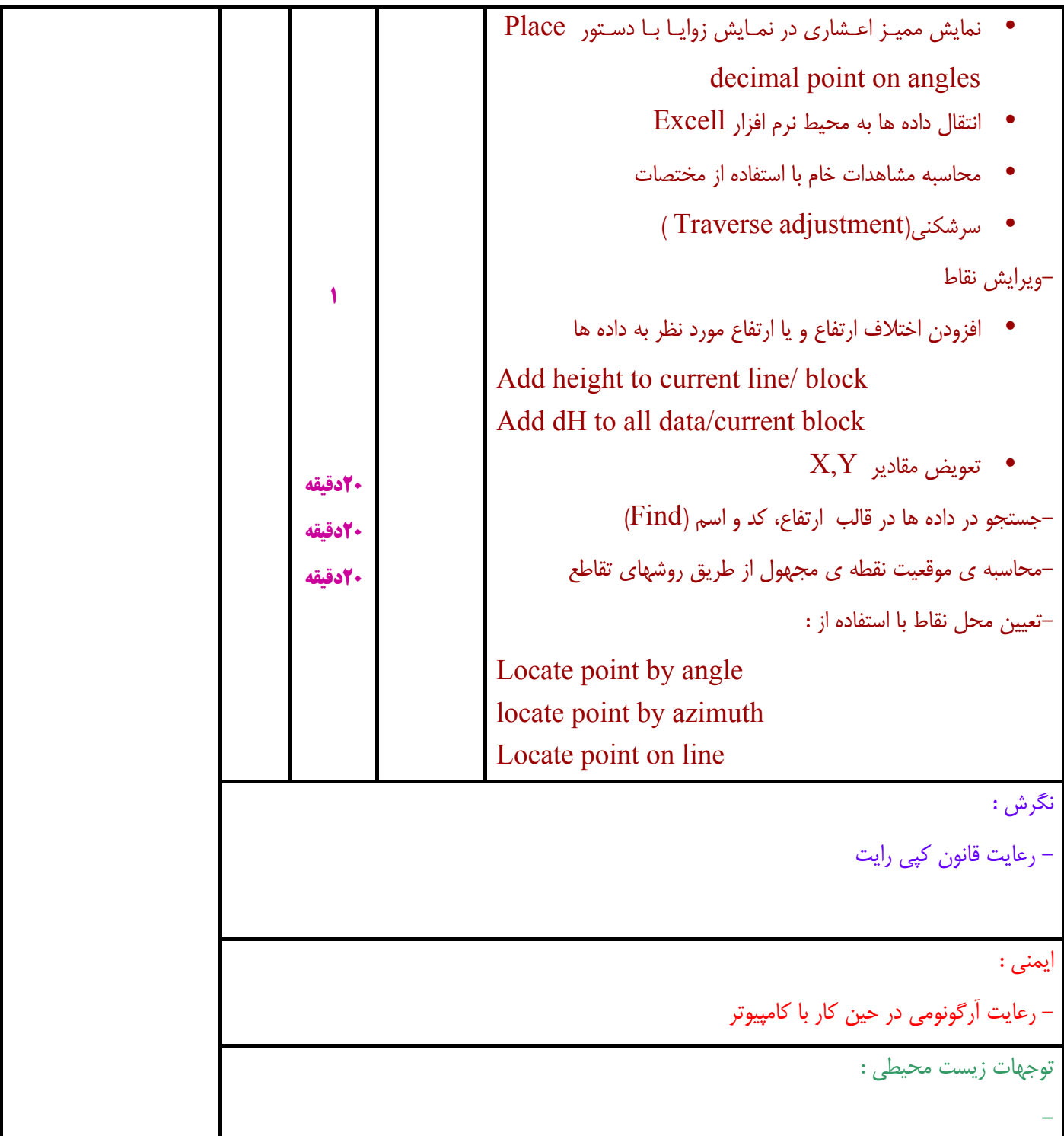

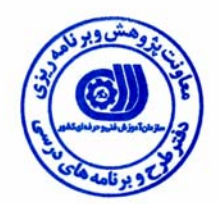

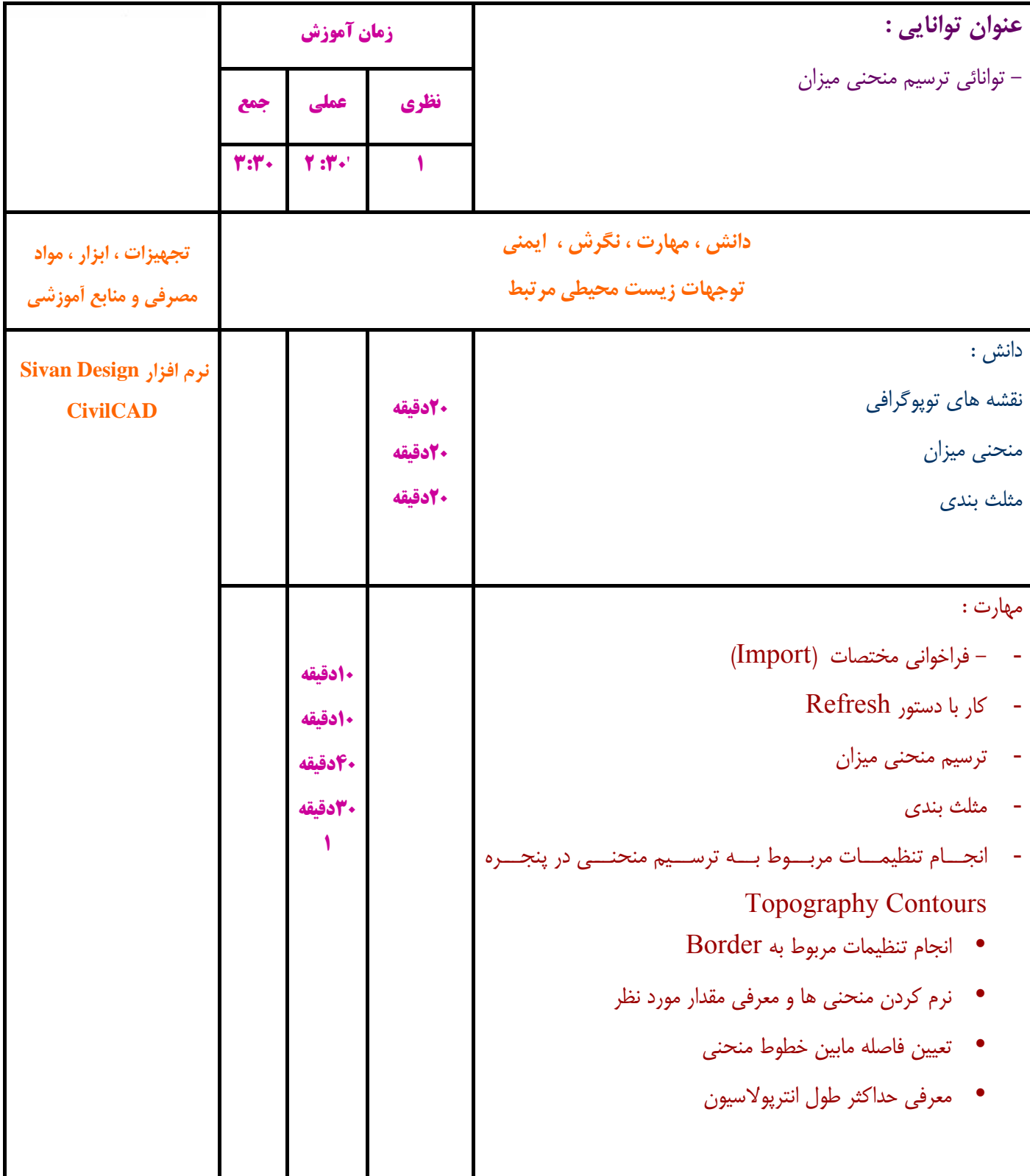

نگرش :

- رعايت قانون كپي رايت

-

ايمني :

-

رعايت آرگونومي در حين كار با كامپيوتر

توجهات زيست محيطي :

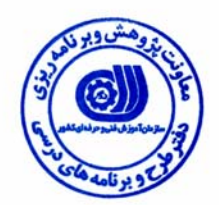

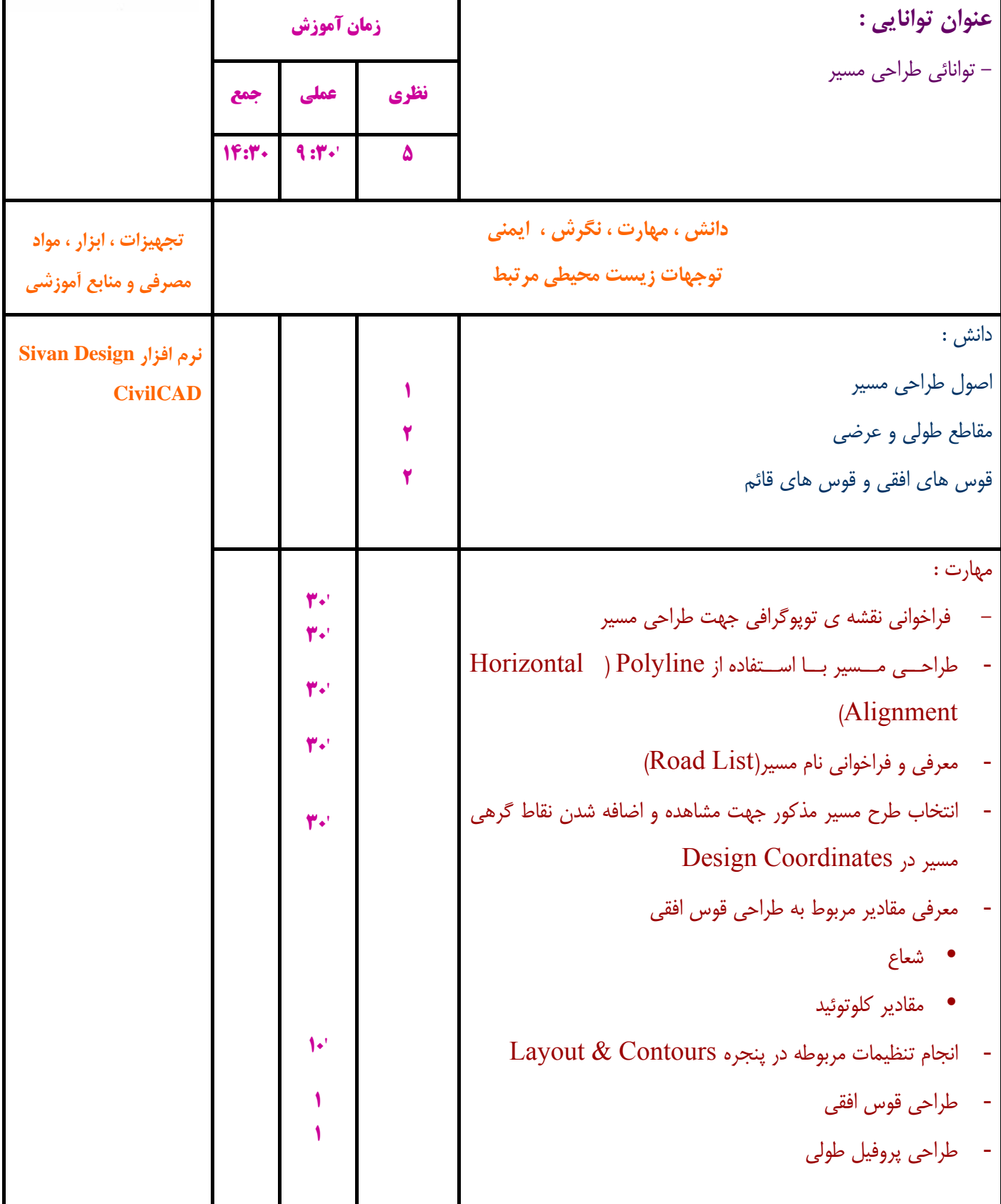

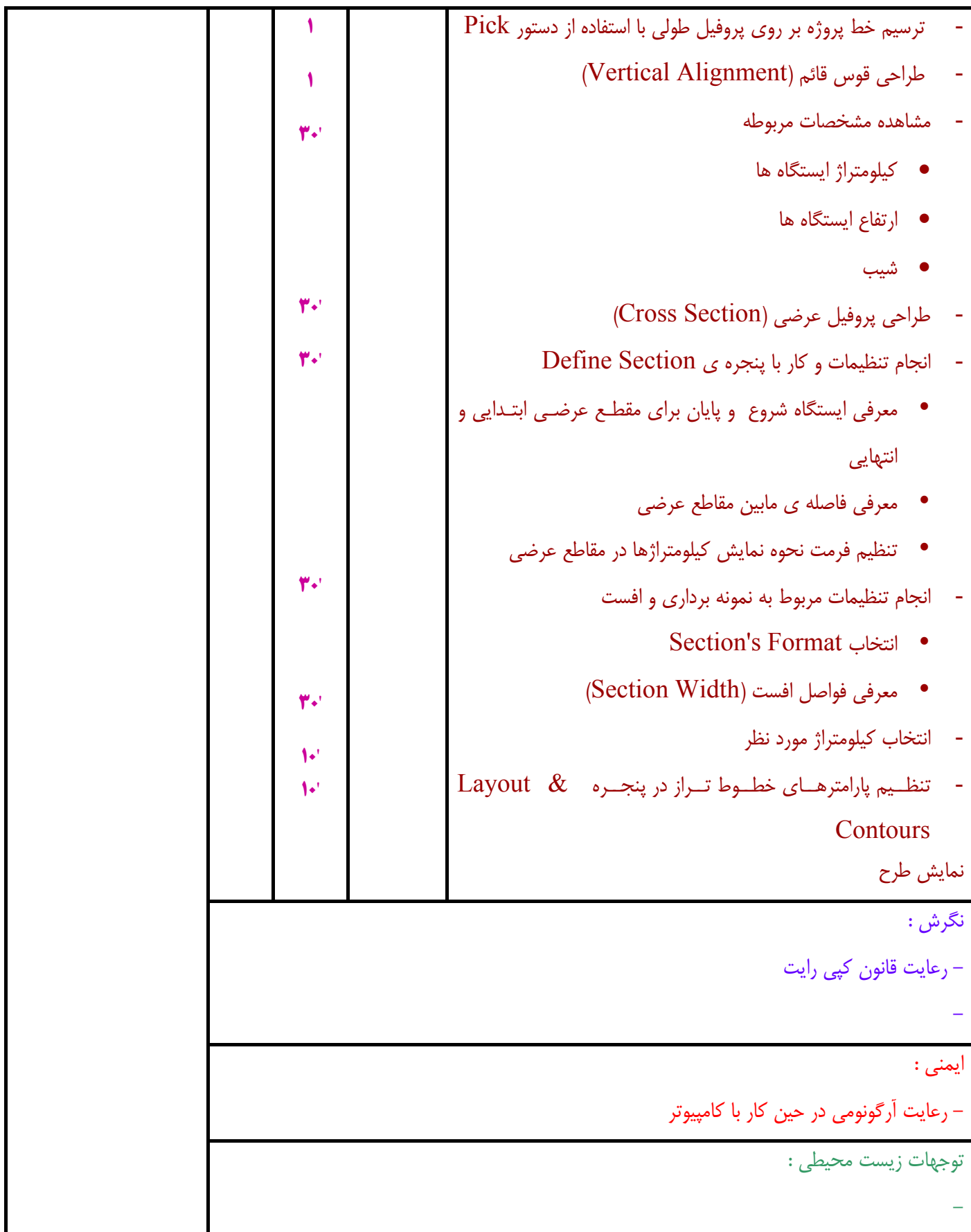

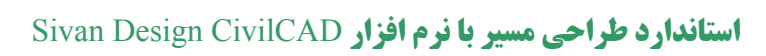

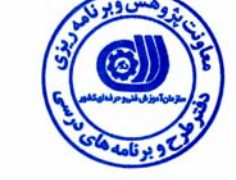

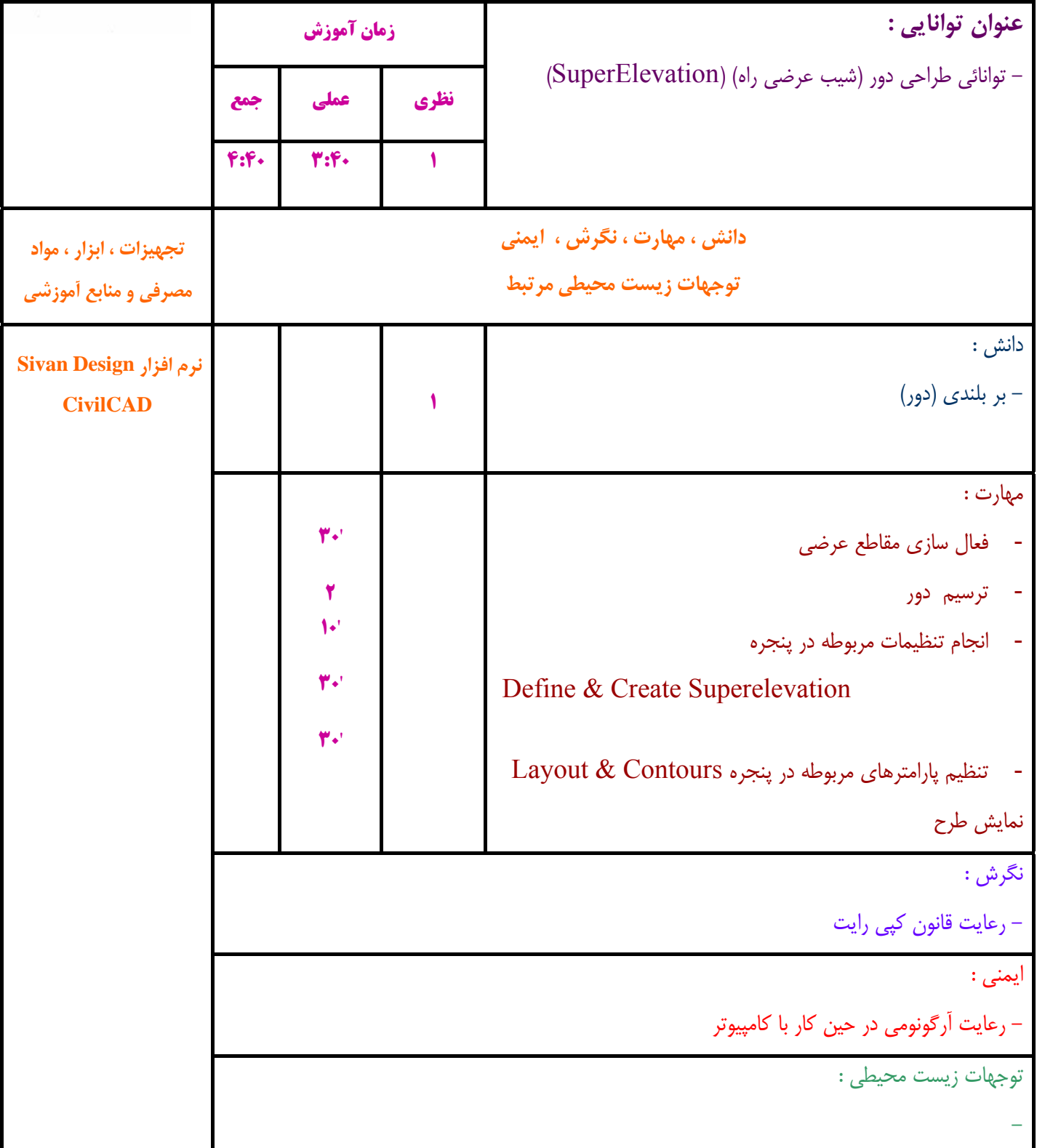

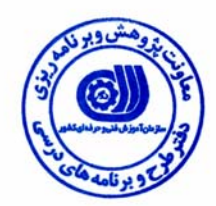

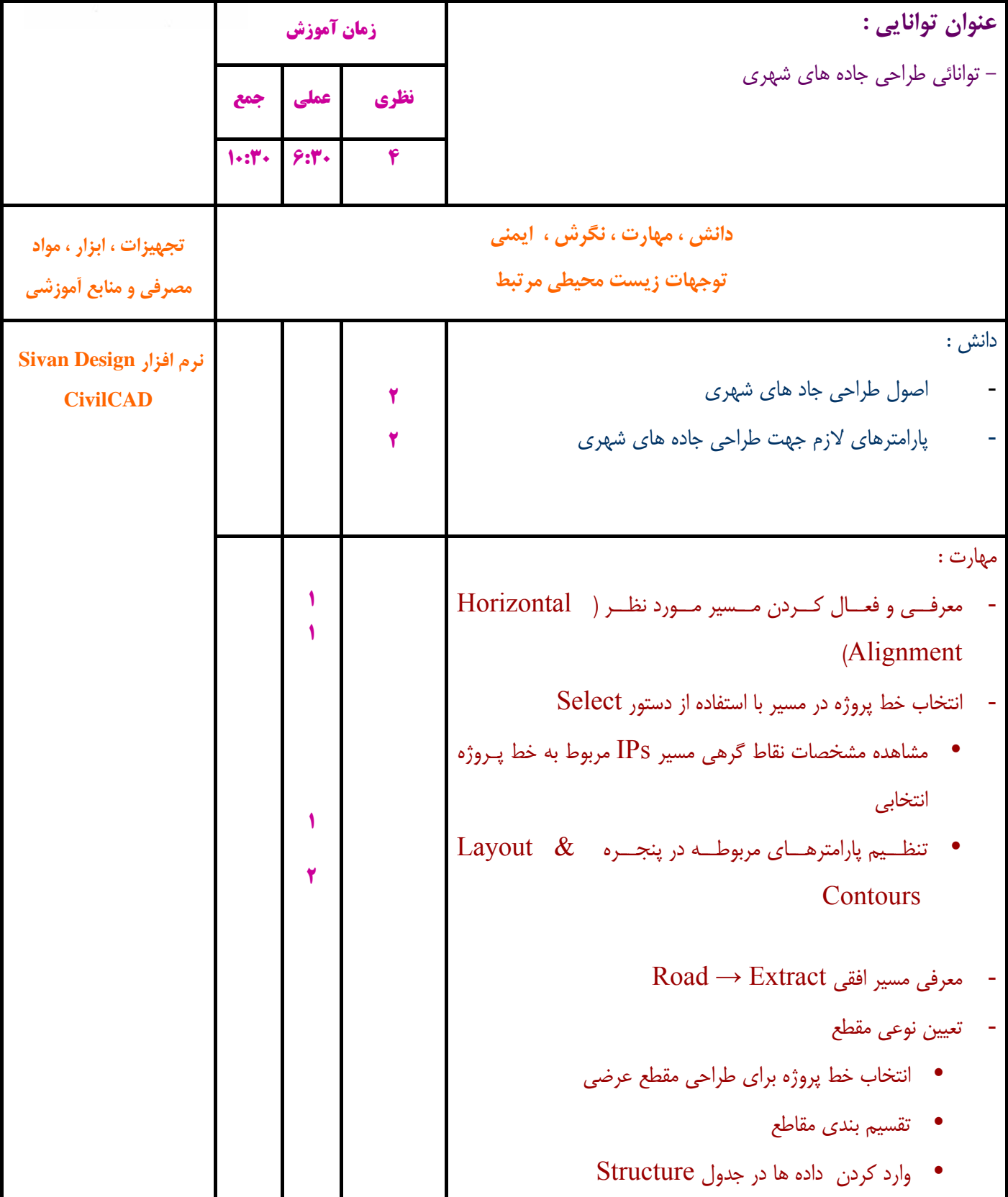

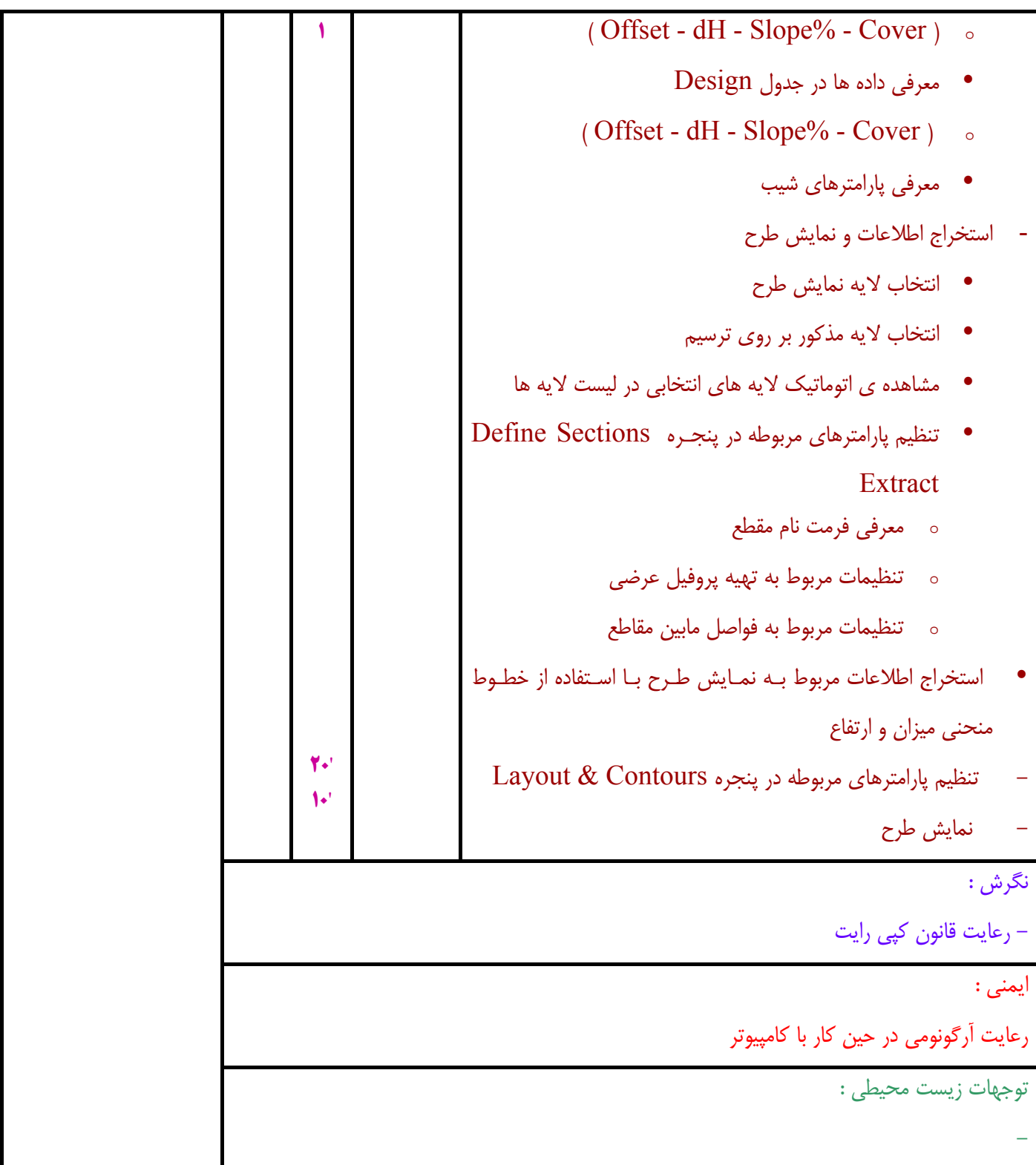

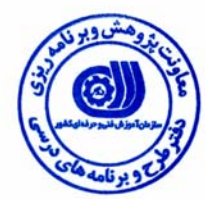

![](_page_17_Picture_329.jpeg)

![](_page_18_Picture_0.jpeg)

**- برگه استاندارد تجهيزات ، مواد ، ابزار** 

![](_page_18_Picture_269.jpeg)

**توجه :** 

**- تجهيزات براي يك كارگاه به ظرفيت 15 نفر در نظر گرفته شود .** 

**- ابزار به ازاء هر سه نفر محاسبه شود .** 

**- مواد به ازاء يك نفر كارآموز محاسبه شود .** 

![](_page_19_Picture_0.jpeg)

# **- منابع و نرم افزار هاي آموزشي**

![](_page_19_Picture_36.jpeg)